# **Neue Entwicklungen und Techniken im Wartenbetrieb**

Autor(en): **Tietze, E.-G.**

Objekttyp: **Article**

Zeitschrift: **Bulletin des Schweizerischen Elektrotechnischen Vereins, des Verbandes Schweizerischer Elektrizitätsunternehmen = Bulletin de l'Association Suisse des Electriciens, de l'Association des Entreprises électriques suisses**

Band (Jahr): **71 (1980)**

Heft 1

PDF erstellt am: **24.05.2024**

Persistenter Link: <https://doi.org/10.5169/seals-905192>

## **Nutzungsbedingungen**

Die ETH-Bibliothek ist Anbieterin der digitalisierten Zeitschriften. Sie besitzt keine Urheberrechte an den Inhalten der Zeitschriften. Die Rechte liegen in der Regel bei den Herausgebern. Die auf der Plattform e-periodica veröffentlichten Dokumente stehen für nicht-kommerzielle Zwecke in Lehre und Forschung sowie für die private Nutzung frei zur Verfügung. Einzelne Dateien oder Ausdrucke aus diesem Angebot können zusammen mit diesen Nutzungsbedingungen und den korrekten Herkunftsbezeichnungen weitergegeben werden.

Das Veröffentlichen von Bildern in Print- und Online-Publikationen ist nur mit vorheriger Genehmigung der Rechteinhaber erlaubt. Die systematische Speicherung von Teilen des elektronischen Angebots auf anderen Servern bedarf ebenfalls des schriftlichen Einverständnisses der Rechteinhaber.

## **Haftungsausschluss**

Alle Angaben erfolgen ohne Gewähr für Vollständigkeit oder Richtigkeit. Es wird keine Haftung übernommen für Schäden durch die Verwendung von Informationen aus diesem Online-Angebot oder durch das Fehlen von Informationen. Dies gilt auch für Inhalte Dritter, die über dieses Angebot zugänglich sind.

Ein Dienst der ETH-Bibliothek ETH Zürich, Rämistrasse 101, 8092 Zürich, Schweiz, www.library.ethz.ch

# **http://www.e-periodica.ch**

## Neue Entwicklungen und Techniken im Wartenbetrieb

Von E.-G. Tietze

Die Einführung von Rechneranlagen in Netzleitstellen bietet neue Möglichkeiten zu effektiver Betriebsführung und zuverlässiger Versorgung der Kunden. Anhand der Lösungen, die in der neuen Netzwarte der Hamburgischen Electricitäts- Werke AG (HEW) erprobt worden sind, werden absehbare Entwicklungsrichtungen im Wartenbetrieb beschrieben.

L'introduction d'installations de calcul électronique dans des postes de surveillance de réseaux apporte de nouvelles possibilités de conduite efficace du service et d'alimentation sûre des abonnés. Les développements probables dans ces postes sont décrits, en se basant sur les solutions essayées dans le nouveau poste de surveillance de la S.A. des Entreprises Electriques Hambourgeoises.

#### 1. Entwicklung der Wartentechnik

Die Wartentechnik ist annähernd so alt wie die Erzeugung und Übertragung elektrischer Energie. Schon immer lag es im Bestreben des Betriebs- und Überwachungspersonals, die formationen aus dem überwachten Bereich an zentraler Stelle zu sammeln und weitmöglichst zu verdichten, um sich so einen Überblick und die Fähigkeit zu fundierten und schnellen scheidungen zu schaffen. Zwei entscheidende Neuerungen haben die Wartentechnik grundlegend revolutioniert:

- Die Einführung der Fernsteuerung vor einem Vierteljahrhundert, durch die die Besetzung vieler einzelner Anlagen nicht mehr nötig war, bei der aber weiterhin jeder Schalter, jede Gefahrenmeldung und fast jede Meßstelle ständig auf Anzeige- und Steuertafeln dargestellt wurden [1],

- Die Möglichkeit, Aufbau und Schaltzustand des gesamüberwachten Netzes in einem rechnergespeicherten abbild» für jederzeitigen Zugriff zu hinterlegen und regelmässig von Programmen überwachen zu lassen, ohne dass dafür Informationen ständig dargestellt werden müssen.

Erst hierdurch wird eine angepasste zentrale Betriebsfühmöglich. Sie bietet den Vorteil, dass alle Informationen eines technologisch zusammenhängenden Netzverbandes ständig bei der Kommandostelle einlaufen und automatisch überwacht werden. Das Wartenpersonal kann zudem direkt auf alle Betriebsmittel des Netzes einwirken. Ferner können Qualität und Ausbildungsstand der Mitarbeiter auf hohem Niveau gehalten werden.

Selbstverständlich sind auch die neuen Möglichkeiten nicht grenzenlos, sie sind nur sehr viel umfassender. Man muss wohl die Grenze eines Wartensystems dort ziehen, wo Anzahl und Umfang nicht automatisierter, gleichzeitig möglicher Vorgänge so gross sind, dass das Wartenpersonal sie nicht mehr genügend schnell bearbeiten kann. Hierbei sind auch Wahrscheinlichkeit und Tragweite eines Ausfalles des Informationsverarbeitungssystems zu beachten.

Der Einführung einer neuen Technik muss eine umfassende Betriebsanalyse vorausgehen, damit deren Möglichkeiten testgehend ausgeschöpft werden können. Einige dieser neuen Möglichkeiten, die in der neuen Netzwarte der Hamburgischen Electricitäts-Werke AG (HEW) (Fig. 1, 2) erstmalig realisiert worden sind, werden im folgenden vorgestellt [2],

#### 2. Darstellung des überwachten Netzes

Netzdarstellungen mit Angabe von Schaltzuständen, lastungen und zeitweiligen Sondermarkierungen dienen verschiedenen Aufgaben, wie z. B.:

- Erkennen von Reservebetriebsmitteln bei Freigabeanforderungen und im Störungsfall.

- Planen von Schaltungsabläufen für Arbeiten an Betriebsmitteln oder zum Verändern des Leistungsflusses.

- Prüfen der Kurzschlussleistung bei Änderungen des Schaltzustandes\*.

658.58

- Überschauen der Schaltbedingungen (Verriegelungen, gungszuverlässigkeit) im Umfeld von Schalthandlungen\*.

- Ermitteln der Kompensations- bzw. Erdungsverhältnisse in Netzen mit hoch- oder niederohmig geerdetem Sternpunkt\*.

Verfolgen des Leistungsflusses, besonders bei hochbelasteten Betriebsmitteln, und gegebenenfalls optimieren im Hinblick auf Netzverluste\*.

- Bewerten der Netzsicherheit bei Nichtverfügbarkeit von Betriebsmitteln\*.

- Erkennen des Umfanges von Störungen, besonders bei Fehlern in vermaschten Netzen mit gelöschtem oder freiem Sternpunkt\*.

- Entscheiden über Massnahmen zur Wiederaufnahme oder zum Sicherstellen der Versorgung im Störungsfall.

- Bewerten der Auswirkungen von Änderungen des Netzauf baus.

Eine Reihe dieser Aufgaben (\*) lässt sich in grossen maschten Netzen bei klassischer Wartentechnik nur mit Hilfe einer umfassenden Netzdarstellung ausführen. Eine Rechneranlage, in deren zentralem Netzabbild alle Netzzusammenhänge und Schaltzustände aktuell hinterlegt sind, ist dafür jedoch viel besser geeignet, weil sie zyklisch alle gegebenen Bedingungen prüft, aber erst bei Unregelmässigkeiten das Bedienungspersonal alarmiert [3], Die dann notwendigen griffe lassen sich wie alle normalen Aktivitäten besser auf genauen, aufgabenbezogen konzipierten Teil-Netzdarstellungen ausführen, die auf Sichtgeräten schnell und genau dargestellt werden können. Die Zusammenschaltung und die Störzustände (z.B. Erdschlussrichtungsanzeigen) des gesamten Netzes könauf einem «entrümpelten» Übersichtsbild besser erkannt werden als auf einer grossen Tafel mit ständiger Darstellung aller Einzelheiten.

Damit ist es möglich, die Warte in der Regel «dunkel» zu betreiben und erst dann die gewünschte Netzdarstellung zuwählen, wenn von der Rechneranlage, aus dem Betrieb oder von der Ablaufplanung der Warte eine Anforderung steht  $[4:5]$ .

Zur Auswahl des darzustellenden Netzteiles sind verschiedene Techniken verfügbar:

Für Verteilungsnetze, die überwiegend in definierten Inseln mit eindeutiger Leistungsrichtung betrieben werden, genügt oft eine Darstellung überlappender Teilnetze. Die betrieblichen Anforderungen an die Darstellung müssen mit Anwahl eines Teilbildes erfüllbar sein. Im allgemeinen ist dies gegeben, wenn der Versorgungszustand einer Schaltanlage in einem Bild kennbar ist und wenn jedes Betriebsmittel in mindestens einem Bild mit allen Schaltgeräten dargestellt wird, auch wenn sie sich in verschiedenen Werken befinden [5],

Bei der Rolling-map-Technik wird mittels einer Rollkugel ein Fenster in Bildschirmgrösse in beliebiger Richtung über das gespeicherte Gesamtnetzbild verschoben und damit der gewünschte Ausschnitt gewählt.

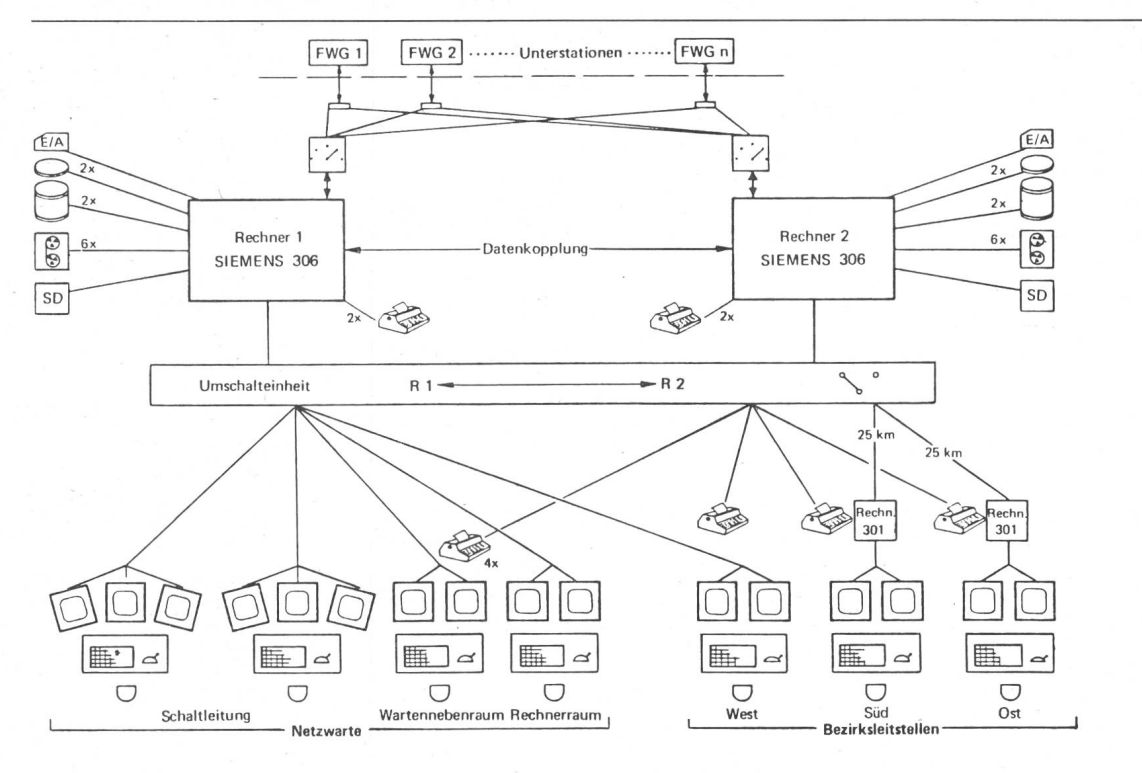

Fig. <sup>1</sup> Netzwartensystem der HEW FWG Fernwirkgeräte E/A Lochkartenein/ausgabe SD Schnelldrucker

Bei der Zoom-Technik wird in einem stark verkleinert dargestellten Gesamtnetzbild ein beliebiger Ausschnitt markiert, so dass er auf einem weiteren Sichtgerät vergrössert dargestellt werden kann. Aus diesem Ausschnitt können dann in gleicher Weise weitere Ausschnitte «gezoomt» werden (Fig. 3). Durch Benutzung mehrerer Bildebenen [6] kann die Ausgabe teilweise auf bestimmte Betriebsmittel begrenzt werden, z.B. ist das Übersichtsbild 3b nur aus wenigen Bildebenen aufgebaut.

Gesamt-, Teilnetz-, Anlagen- und Abzweigdarstellungen können unterschiedlich, den jeweiligen Anforderungen entspreaufgebaut werden [7]. Auch hier ist es möglich, einzelne Bilder so abzumagern, dass nur noch Netzzusammenhänge dynamisch gezeigt werden und die Darstellung einzelner Schaltgeräte entfällt. Aus jedem dieser Bilder kann wieder durch Markieren ein detaillierter Darstellungsbereich der nächsten Bildstufe für ein anderes Sichtgerät ausgewählt werden.

Für die Auswahl der jeweils geeigneten Darstellungstechnik ist wichtig, dass jedes einzelne Bildsymbol dateimässig mit dem zentralen Netzabbild und den Fernwirkdateien verknüpft und nur an einer einzigen Stelle in der Bilddatenbank hinterlegt ist.

## 3. Netzsicherheitsbetrachtungen

Bei jedem Schalten in elektrischen Netzen müssen drei Anforderungen besonders beachtet werden: Bei Arbeiten an Betriebsmitteln muss die Sicherheit des arbeitenden Personals unbedingt gewährleistet sein; es müssen Schaltungen, die Kurzschlüsse verursachen (Schalten von Trennern unter Last, Schalten auf Erde) verhindert werden; und drittens sollen ungewollte Versorgungsunterbrechungen vermieden werden.

Durch logische Verriegelungen versuchte man, den beiden ersten Forderungen gerecht zu werden, doch blieb ihre samkeit auf den Bereich einer Schaltanlage begrenzt. Der Rückgriff auf das zentrale Netzabbild macht es möglich, die genannten Forderungen bei allen Schaltvorgängen in vollem Umfang zu erfüllen.

Das Markieren einer Leitung, eines Transformators, einer Sammelschiene im Bild als «zur Arbeit freigegeben» bzw. erdet» verhindert, genauso wie die Zustandsmeldung eines Erdungsschalters, das irrtümliche Unter-Spannung-Setzen [8]. Ebenso wird eine Rechneranlage die Freigabe zur Arbeit erst nach völligem Freischalten, Erden und Sichern zulassen. riegelungen lassen sich auch bei komplizierten Netzgebilden mit mehreren Gegenseiten in beliebigen fernen Schaltanlagen prüfen. Bei bestimmten Schaltungen, z.B. dem Ausschalten von Leistungsschaltern, kann durch automatische Parallelwegprüfung auch über weiter entfernte Netzteile hinweg die unterbrechungsfreie Versorgung der Kunden sichergestellt werden [9].

Eine Rechneranlage kann in beliebigen Abständen prüfen, welche Belastungen sich bei Ausfall von Betriebsmitteln stellen würden, und entsprechende Warnungen abgeben [10]. Bei jeder Schaltung kann automatisch die Kurzschlussleistung des Netzes berechnet und gegebenenfalls eine Warnung ab-

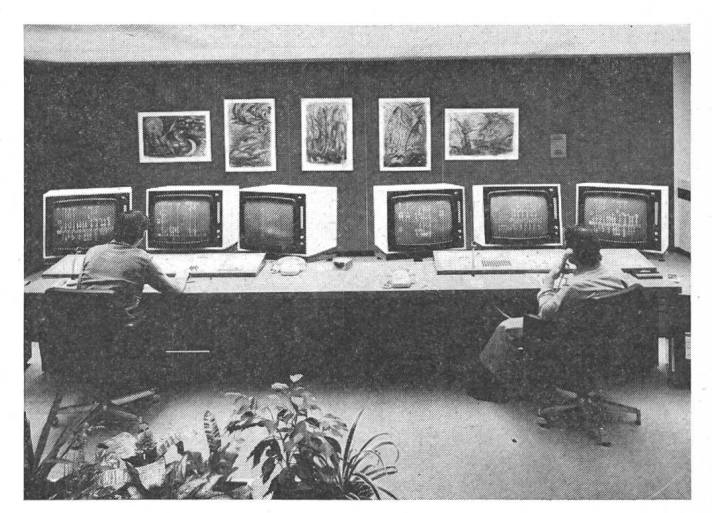

Fig. 2 Raum der Schaltleitung in der Netzwarte

gegeben werden. In gelöschten Netzen kann die Höhe des schlußstromes und in teilstarr geerdeten Netzen die richtige Verteilung der Erdpunkte überwacht werden.

Neben all diesen Prüfungen wird das Schalten über geräte und Rechneranlagen durch entsprechende Redundanz der rechnerinternen Listen mindestens so sicher gestaltet wie das gewohnte Schalten über klassische Steuertafeln (Fig. 4). Eine Voraussetzung dafür ist, dass auch die Zustände nicht fernrückgemeldeter Schaltgeräte im rechnerinternen Netz-

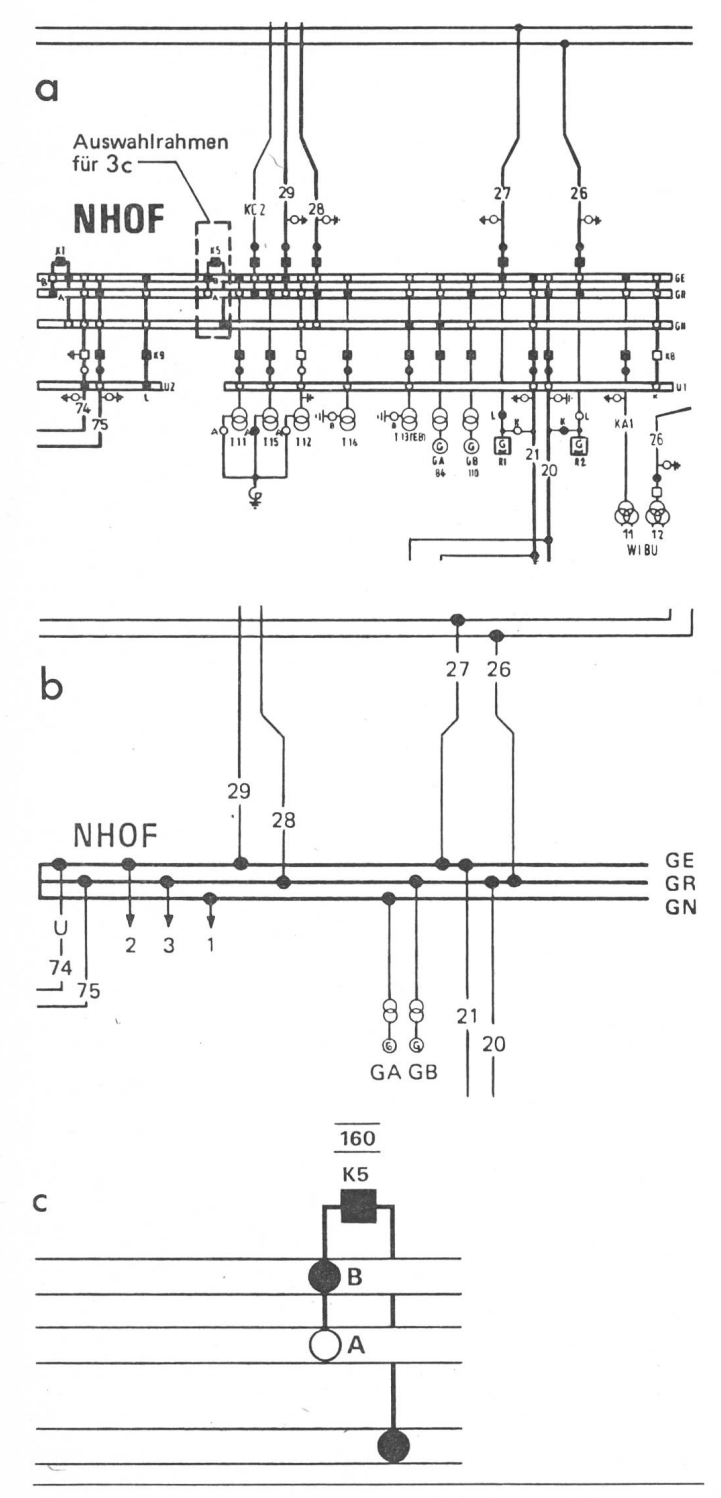

Fig. 3 Beispiel für Zoom-Darstellung und Mehrebenentechnik

a Gezoomter Ausschnitt aus dem Gesamtbild, Bildhintergrund in Bilddatenbank und Netzabbild

b Analoges Übersichtsbild (Ausschnitt), nur wenige Bildebenen

<sup>c</sup> Ausschnitt «K5 », gezoomt aus Ausschnitt <sup>a</sup> oder direkt aus dem Gesamtbild

abbild hinterlegt und per Sichtgerätebedienung über die gestellten Bilder änderbar sind. Ausserdem muss jede dieser Zustandsänderungen oder jedes Mal das gesamte Netzabbild auf einem unabhängigen Datenträger (z.B. Magnetband) so sicher hinterlegt werden, dass nach totalem Rechnerausfall ein Neuaufbau des Netzabbildes möglich ist [11].

#### 4. Ablauforganisation im Wartenbetrieb

Der Anteil der Störungen am Geschehen in einer Warte ist relativ gering. Bei den HEW liegt das langjährige Mittel bei 6,4%. Deshalb müssen Anzahl und Qualität des Wartenpersonals gross genug sein, um jede einigermassen wahrscheinliche Störung so schnell zu beheben, wie die Mehrzahl der betroffenen Kunden dies erwartet, jedoch möglichst nicht grösser.

Planmässige Schaltungen werden meist für Bau- und tungsarbeiten ausgeführt, oft unter Einbeziehung örtlichen oder mobilen Schaltpersonals. Dadurch häuft sich die Schaltmorgens und nachmittags zum Beginn und Ende der Arbeitszeit (Fig. 5). Wenn man die Zeiten geringer Anforderung in der Warte am späten Vormittag und ausserhalb der Normalarbeitszeit zur Vorbereitung von Schaltungen nutzen kann, lassen sich diese Spitzen abbauen und evtl. Mitarbeiter einsparen [12], Dies ist möglich durch präoperativen Aufbau beliebiger Schaltfolgen in einer Netzabbildkopie durch das Schaltpersonal mit den gewohnten Bedienelementen. Je nach Art der Anforderung können reine Fernsteuerungen oder Anweisungen und Zustandsnachführungen für Ortssteuerungen oder beide Steuerungsarten kombiniert vorgesehen werden. Die Software prüft die Schaltbedingungen wie bei echten Fernsteuerungen, führt die Abbildkopie nach und speichert reihenfolgerichtig die einzelnen Schaltschritte. Sind in den Schaltfolgen Ortssteuerungen (z.B. für nicht fernsteuerbare Schaltgeräte) enthalten, kann das Programm per Blattschreiber ausgegeben und dem mobilen Schaltpersonal rechtzeitig zur Verfügung gestellt werden.

Schaltfolgen können zu beliebigem Zeitpunkt aktiviert werden, nachdem sie in einer neuen aktuellen Kopie durch einen schnellen Testlauf geprüft worden sind. Dabei sind alle Sicherheiten der direkten Steuerung wirksam. Einmal erstellte Schaltfolgen lassen sich beliebig oft verwenden.

Bei reinen Ortssteuerungen kann nach dem Testlauf dem örtlichen Schaltpersonal die Ausführung der ganzen Schaltfolge entsprechend vorliegendem Blattschreiberprogramm freigegeben werden. Nach Ende der Schaltung meldet dieses Personal der Warte den Vollzug durch eine Job-Nummer. Diese wird der Anlage eingegeben, und sie führt automatisch das Netzabbild nach, ohne dass ein Bild angewählt sein muss.

#### 5. Anpassen des Datenbestandes bei Netzänderungen

Auch in einer rechnerunterstützten Warte müssen rungen des Netzes in den Darstellungs- und Überwachungsmedien zeitgerecht eingefügt werden. Voraussetzung dafür ist ein Datenbankkonzept, das die Besonderheiten der EVU-Technik berücksichtigt [13]. Empfehlenswert ist, die Änderungen durch das Wartenpersonal einbringen zu lassen, da diese Mitarbeiter ständig mit den neuen Daten zu arbeiten haben [14].

Alle Änderungen sollten mehrstufig ausführbar sein (Fig. 6), damit im Sinne einer effektiven Ablauforganisation zeitauf-

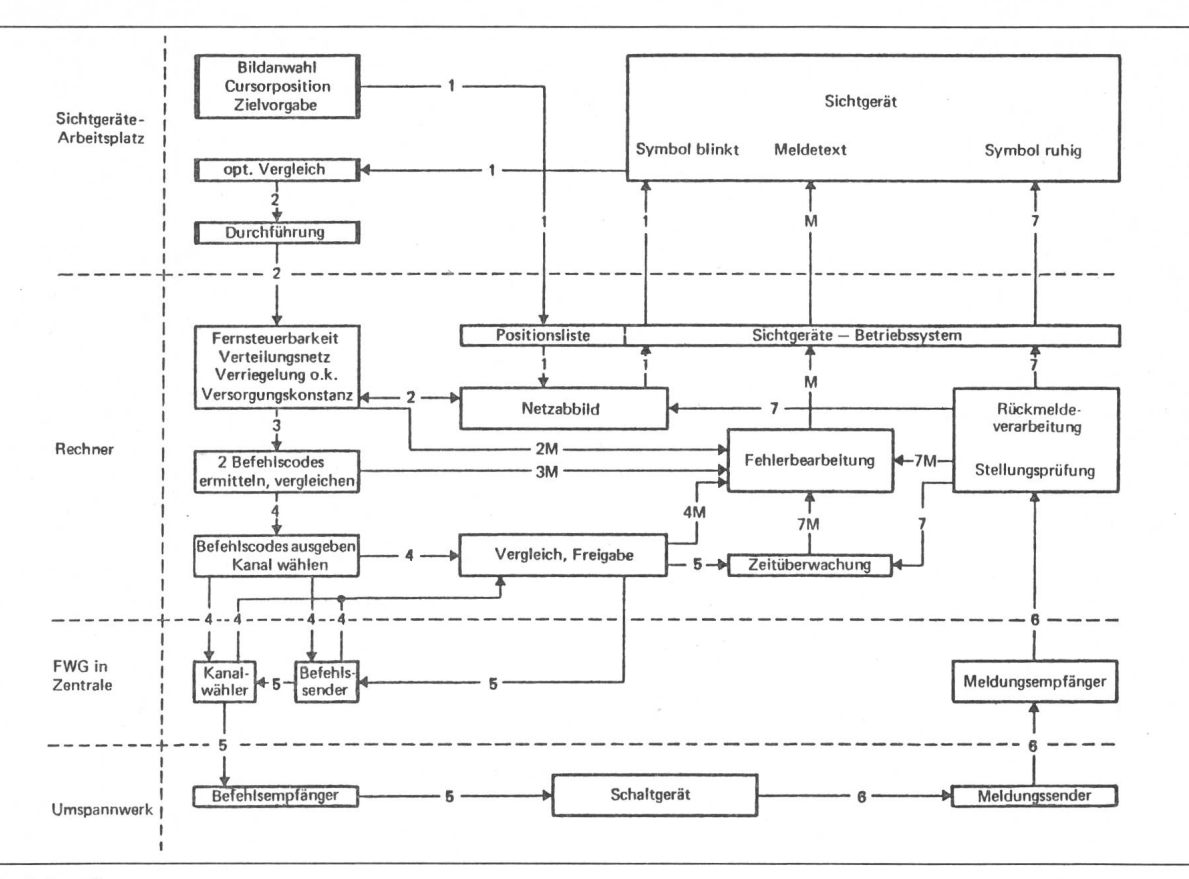

Fig. 4 Ablauf einer Steuerung

Schritt 1: Bedienung «Vorgabe der Schaltrichtung»; Ausgabe Zielblinken

- Schritt 2: Bedienung «Durchführen»; autom. Prüfung der Schaltbedingungen
- Schritt 3: Automatische Ermittlung und Vergleich des Befehlstelegramms

Schritt 4: Automatischer Eintrag in Parallel-Serien-Umsetzer sowie Kanalaufschaltung

wendige Tätigkeiten wie Dateneingabe und -prüfung möglichst unabhängig vom Inbetriebnahmetermin eingeplant werden können. Die erste Stufe umfasst die Dateneingabe durch das Schaltpersonal zu beliebiger Zeit in einer betriebsnahen Netzbeschreibungssprache im Sichtgeräte-Dialog:

- Automatische Buchführung des Systems über laufende Änderungen.

- Jederzeitige Unterbrechungsmöglichkeit der Eingabe mit Bewahrung der eingegebenen Daten.

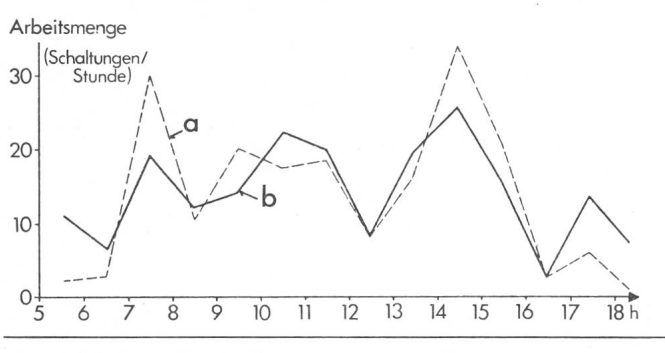

Fig. 5 Mittlere arbeitstägliche Verteilung der Schaltarbeit in der Netzwarte

- a Mittlere Verteilung der anfallenden Schaltungen und Schaltanweisungen
- b Mittlere Verteilung des Zeitaufwandes für direkte Schaltungen/Anweisungen und das Erstellen, Testen und Aktivieren von Schaltfolgen
- Schritt 5: Automatische Prüfung von Telegramm und Kanal sowie Freigabe der Strecke
- Schritt 6: Übertragen der Zustandsänderung; Anstoss Meldungsverarbeitung
- Schritt 7: Automatischer Eintrag in Netzabbild, Bild, Protokoll und Archiv

Automatische Meldungsausgabe bei Ansprechen einer Kontrolle

- Änderbarkeit aller betriebsnotwendigen Listen (Bilddarstellung, Fernwirkbelegung, Zustandsabbild, netzinterne Zusammenschaltung, Messwertbelegung) mit einer Datenänderungseingabe für eine Netzänderung.

- Ausgabe des Änderungsdatensatzes auf Wunsch als Hardcopy.

- Korrektur-, Lösch- und Erweiterungsmöglichkeit.

Verwalten aller Daten des gesamten Netzes in der Netzbeschreibungssprache (Quellsprache) oder Rückübersetzungsmöglichkeit aus dem rechnerinternen Listenbestand.

- Plausibilitätskontrollen während oder kurz nach der Eingabe. - Automatische Verwaltung der im Rahmen der Netzausbauplanung vorgegebenen Listenbereiche.

In der zweiten Stufe prüft das Schaltpersonal am Sichtgerätearbeitsplatz die generierten Daten:

- Automatischer Vergleich des generierten Datensatzes mit den noch aktuellen rechnerinternen Listen und Angabe festgestellter Veränderungen.

- Automatisches Einbinden des generierten Datensatzes in Kopien der rechnerinternen Listen wie z.B. Netzabbild, Fernmeldeabbild, Bilddarstellungen.

- Prüfen des generierten Datensatzes mit dem Umfeld der nicht geänderten Daten in diesen Kopien durch aktive Eingaben wie z.B. Betätigen von Schaltern, Setzen von Markierungen, Simulation von Meldetelegrammen. Dabei wird geprüft: Bildaufbau und Adressierung, Steuerungs-, Melde- und Messwertbelegung, Netztopologie, Grenzwerte von Meßstellen, Gefahrenmeldetexte.

- Markieren des geprüften Änderungs-Datensatzes in der Buchführung.

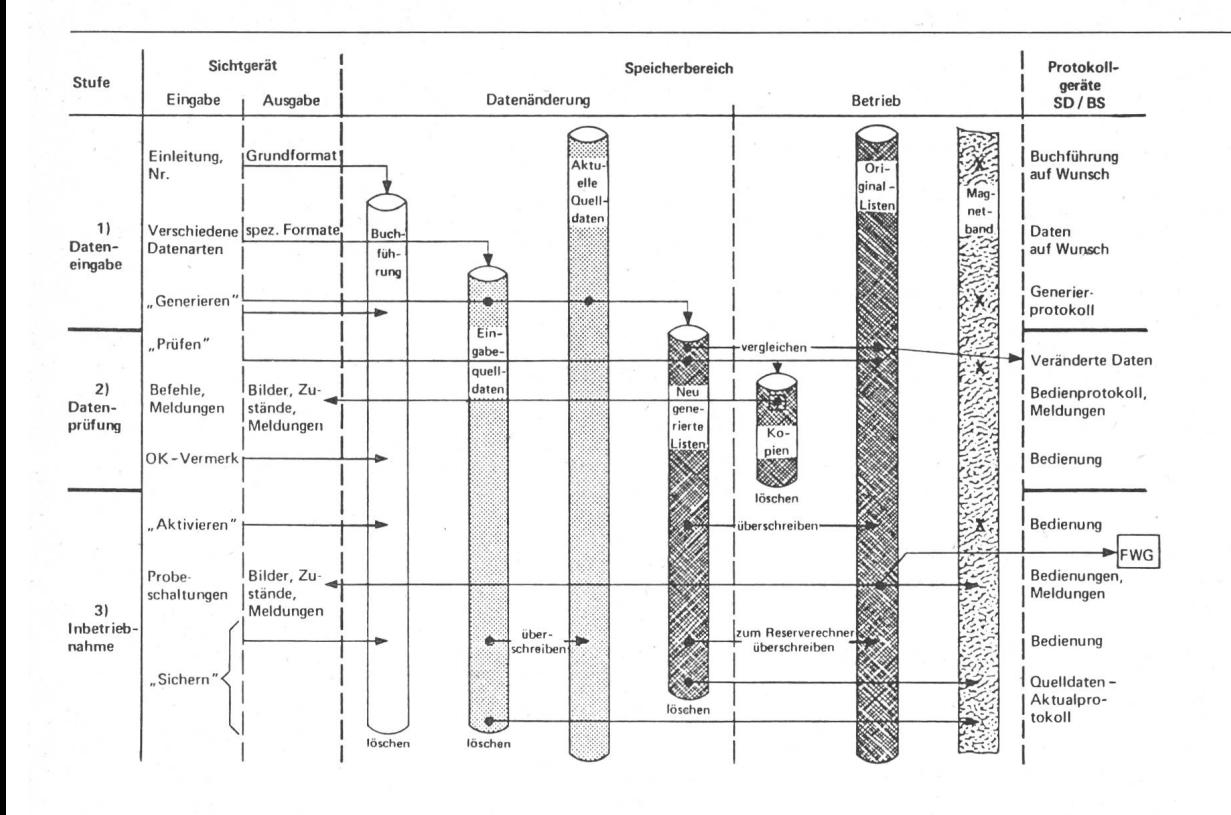

Fig. 6 Ablauf von änderungen

In der dritten Stufe stösst das Schaltpersonal zum Zeitpunkt der Inbetriebnahme von seinem Arbeitsplatz das Aktivieren und Sichern der geprüften Änderungsdaten an und schaltet erstmalig direkt im veränderten Netz :

Automatisches Überschreiben der bis dahin aktuellen rechnerinternen Datenlisten durch den generierten Änderungs-Datensatz im On-line-Betrieb, gegebenenfalls auch im Reserverechner.

- Warte aus sowie Anregen der Meldungen und Messwerte mit Prüfen Probeschalten der neuen oder veränderten Netzteile von der von Übertragung und Ausgabe.

- Datenträger wie z.B. Magnetband [11]. Automatisches Sichern der geänderten Listen auf unabhängi-

- Gegebenenfalls automatisches Überschreiben des bestehenden Quelldatenbestandes durch den Änderungs-Quelldatensatz und Sichern der geänderten Quelldaten auf unabhängigem Datenträger.

## 6. Personaltraining

Ein grosses Netz lässt sich nur mit gut trainiertem Personal führen. Wegen der relativ wenigen Störungen und des grossen Spektrums der möglichen Vorfälle muss das Training der wendigen Kenntnisse und Eigenschaften regelmässig wiederholt werden [15]. Ausbildungsziele sind:

- Auffrischen des Wissens über Netzzusammenhänge, Reserveversorgungsmöglichkeiten und Betriebsmittelfunktion.

- Analysieren fernwirktechnisch und telefonisch übertragener Informationen und Verknüpfen mit vorhandenen Kenntnissen über das Verhalten der eingebauten Betriebsmittel.

- Begreifen telefonischer Berichte (Kommunikation). Formulieren gezielter Fragen und klarer Anweisungen, schnel-

Treffen ausreichend fundierter Entscheidungen ohne die Möglichkeit zu ausgedehnten Untersuchungen, Rückfragen und Überlegungen.

Richtiges Handeln (informieren, entscheiden, anweisen, schalten) unter Stressbelastung.

Zur Ausbildung sollten Vorfälle aus dem gewohnten trieb und die vertrauten Darstellungs-, Bedienungs- und Kommunikationsmedien benutzt werden. Damit lassen sich Wissenslücken und nicht optimale Handlungsweisen in der eigenen

Tätigkeit feststellen, und es bietet sich Gelegenheit zur korrektur, ohne dass dabei negative Auswirkungen auftreten.

Bei zentraler, rechnerunterstützter Betriebsführung mit ausschliesslicher Netzdarstellung auf Sichtgeräten wird im gemeinen ein zusätzlicher, nicht ständig besetzter Arbeitsplatz für Sonderaufgaben eingerichtet. Bei der Schulung kann der Trainer auf parallel geschalteten Sichtgeräten die Aktionen des Schaltpersonals ständig beobachten und sofort auf Fehler reagieren. Zur Simulation von Lehrschaltaufgaben aus dem Normal- und Störungsgeschehen muss er in der Netzabbildkopie bestimmte Zustandskonstellationen vorbereiten, speichern und bei Übungsbeginn dem Schaltpersonal vorgeben, das dann durch scheinbar echtes Schalten die Aufgaben löst.

Für das Kommunikationstraining ist eine Telefonverbindung notwendig, durch die der Trainer mit dem Ausbildungsverbunden ist und alle Personen simuliert, die im Rahmen der gestellten Aufgabe die Warte anrufen bzw. informiert oder konsultiert werden müssen. Für sonstige Durchsagen und zum evtl. Mithören der am Ausbildungsplatz geführten Gespräche kann eine Gegensprechanlage installiert werden. Für das trägliche Durchsprechen der Übungen sind ein Schaltablaufder Rechneranlage und eine Tonaufzeichnung der Telefonate, Durchsagen und Gespräche vorzusehen (Fig. 7).

#### 7. Weitere Entwicklung

Die einschlägigen Hersteller bemühen sich auf dem Gebiet der Netzleittechnik ständig um neue Entwicklungen. Aus der Sicht des Wartenbetriebes sind einige Richtungen besonders interessant :

Einmal lassen sich durch Schaffung von Standardsoftware Bearbeitungszeiten und Erstellungskosten kräftig reduzieren. Zwingende Erfolgsvoraussetzung ist allerdings eine flexible Betriebsführung auf der Anwenderseite mit Verzicht auf spielige Sonderwünsche.

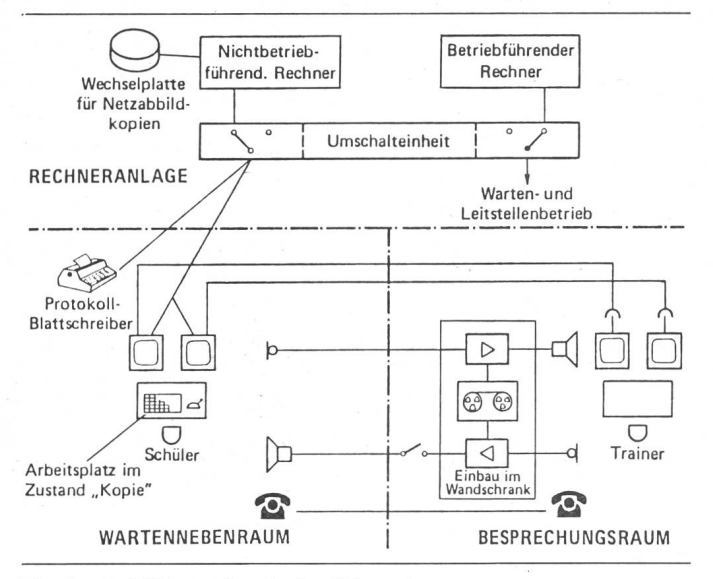

Fig. 7 Ausbildungsanlage in der Netzwarte

Neue Hard- und Softwaretechniken verbessern die Bilddarstellung erheblich. Schnellere vollgrafische Farbröhren und höher auflösende semigrafische Geräte, weiter integrierte Bildspeicher- und -Steuergeräte, zusätzliche Displaysoftware (Zoom, Mehrebenentechnik) bieten Möglichkeiten, an die man vor einigen Jahren noch kaum dachte.

Mikroprozessoren in den Schaltanlagen können durch liche Bearbeitung von Teilaufgaben die Übertragungsstrecken und den Zentralrechner wesentlich entlasten [16; 17]. Meldungsselektion, Messwertüberwachung, Echtzeitverarbeitung, Stufenverstellung, Umschaltung bei Störungen, Verriegelung und Reserveschutz sind Gebiete, auf denen sie bereits erfolgreich eingesetzt werden. Wer noch nicht so weit gehen will, kann durch hierarchische Mehrrechnersysteme mit Präprozessoren als Fernwirknahtstelle die Meldungs- und Messwertverarbeitung schneller und effektiver gestalten [18; 19].

Es liegt nun bei den Anwendern, durch klare Zielvorgaben und möglichst weitgehende Einheitlichkeit der Anforderungen die weitere Entwicklung zum Nutzen aller zu beeinflussen.

Literatur

- [1] G. Abel und L. Höhne: Die Netzwarte der HEW. Elektrizitätswirtschaft 77(1978)17, S. 597...598.
- [2] L. Höhne und E.G. Tietze: Daten, Rechner, Stromverteilung. Energie 30(1978)12, S. 428...432.
- [3] E. Bergmann, J. den Boer und G. Schellstede: Informationsaufbereitung und -Überwachung im Softwaresystem Sosynaut. Siemens Z. 51(1977)12, S. 933 bis 937.
- [4] G. Aumayr, E. Bergmann und G. Schellstede: Informationsdarstellung im Softwaresystem Sosynaut. Siemens Z. 52(1978)1, S. 5...9.
- [5] E.G. Tietze und R. Weber: Darstellung und Verarbeitung der Informationen in der Netzwarte der HEW. Elektrizitätswirtsch. 77(1978)17, S. 607...611.
- [6] F. Mutz und G. Ernst: Produktionsverfahren für Planwerke über das Versorgungsnetz bei den HEW mit Hilfe eines interaktiven grafischen Systems.<br>Elektrizitätswirtsch. 78(1979)13, S. 493...500.
- [7] U. Schmudlach: Leitsysteme für Mittelspannungsnetze. BBC-Nachrichten 60(1978)12, S. 519...526.
- [8] H.-J. Diehl u.a.: Bedienen und Steuern im Softwaresystem Sosynaut. Siemens Z. 52(1978)1, S. 9...13. [9] E.G. Tietze: Sicherheitsvorkehrungen bei Fernsteuerungen über Sichtgeräte
- von der Netzwarte der HEW. Elektrizitätswirtsch. 77(1978)17, S. 613...615.<br>[10] P. Dietze und U. Pritzl: Netzzuverlässigkeitsrechnungen im Software-System
- Sosynaut. Siemens Z. 52(1978)2, S. 80...84. [11] R. Weber und W. Beck: Überwachung des Doppelrechnersystems und Datenin der Netzwarte der HEW. Elektrizitätswirtsch. 77(1978)17,  $sicherung$  in  $S. 618...621$ .
- [12] E.G. Tietze und R. Weber: Bearbeitung der planbaren Betriebsvorgänge in der Netzwarte der HEW. Elektrizitätswirtsch. 77(1978)17, S. 611...612!
- [13] *D. Rumpel:* Outlines of a grid data language. Proceedings of the IFAC Sym-posium, Melbourne 1977, p. 403...410. [14] H. Hahn: Einbringen von Netzänderungen in den Datenbestand der Rechner-
- anlage der HEW-Netzwarte. Elektrizitätswirtsch. 77(1978)17, S. 616...618. [15] E.G. Tietze und E. Plasa: Das Planspiel als Hilfsmittel zum Ausbilden des
- Schaltpersonals. Elektrizitätswirtsch. 66(1967)12, S. 348...354.
- 
- 
- [16] *G. Heinrich:* Einsatz von Mikroprozessoren zur Netzautomatisierung. Elektrizitätswirtsch. 76(1977)22, S. 766...767.<br>
[17] *J. Haiböck* und *H.W. Lerch*: Automatisierung von Unterwerken mit Prozess<br>
rechnern. Bull. S

#### Adresse des Autors

Ing. (grad.) Ernst-Günther Tietze, Hamburgische Electricitäts-Werke AG<br>Leiter der Netzwarte, Überseering 12, D-2000 Hamburg 60.